CS 1112 Final Review

# What we'll do today

#### **• Review of these topics:**

- Object-oriented programming
- Recursion
- Sorting algorithms
- Searching algorithms
- **• Some example exam problems**
- **• Questions**

## Objects and Classes

- **• Class:** A file that specified *properties* (variables) and *methods* (functions) associated with the item that the class represents
	- Contains a *constructor*, a special method that creates new objects
	- A class can have *subclasses*

- **• Object:** One *instance* of a class
	- Objects of the same class have the same properties and the same methods
	- The properties of objects of the same class can have *different values*

#### **classdef Animal < handle**

**properties**

```
name; species; age; hasTail
```
**end**

**methods**

```
function aml = Animal(n, s, a, hT)
```
**% set properties of aml**

#### **end**

```
function birthday(self)
```
**self.age = self.age+1;**

**end**

```
function c = checkHasTail(self)
```
**% return 1 if hasTail = 1, else 0**

#### **end**

```
function c = isOlder(self, otherAnimal)
```
**% return 1 if older than otherAnimal**

#### **end**

**end**

Note that the end keyword is used to close the following:

- 1. The classdef
- 2. The properties section
- 3. The methods section
- 4. Each function inside the methods section

### Objects and Classes: **Constructors**

#### **Constructor:** A method (function) that creates a new object

- Must have the same name as the class
- Can take in parameters to set property values
- Use nargin to ensure that constructor can be called without any arguments

#### **classdef Animal < handle**

**properties**

```
name; species; age; hasTail
```
**end**

**methods**

```
function aml = Animal(n, s, a, hT)
    % set properties of aml
```
**end**

```
function birthday(self)
```

```
self.age = self.age+1;
```
**end**

```
function c = checkHasTail(self)
```
**% return 1 if hasTail = 1, else 0**

#### **end**

```
function c = isOlder(self, otherAnimal)
```
**% return 1 if older than otherAnimal**

#### **end**

**end**

#### **Implementation of this constructor: function aml = Animal(n, s, a, hT) if (nargin == 4) aml.name = n; aml.species = s; aml.age = a;**

**aml.hasTail = hT;**

#### **end**

**end**

If 4 arguments are not provided, the 4 properties will be set to default values.

# Objects and Classes: **Create/reference objects**

**Create new objects** by calling the constructor, which returns a *reference to the new object* that should be stored in a variable.

Example:  $a = Animal('Bobbert', 'pig', 2, 1);$ % An animal object with these properties is created: % name =  $'Bobbert'$ , species =  $'pis'$ , age = 2, hasTail = 1 % a is the *reference* to this object.

**Create an empty array of Animal objects** using .empty()

Example:  $b = Animal\ti$ 

**Check if an object/object array is empty** using isempty(<reference>) Example: isempty(a) returns 0, isempty(b) returns 1

# Objects and Classes: **Calling methods**

Each method in a class takes in a minimum of one parameter (named 'self'), which is *a reference to the object calling the method*

#### **Syntax for calling a method:**

 $\langle$ reference>. $\langle$ methodName> $(2^{nd}$  through last input variable)

This is equivalent (but it is better to use the above way): <methodName>(self, 2nd through last input variable)

#### **classdef Animal < handle**

**properties**

```
name; species; age; hasTail
```
**end**

**methods**

```
function aml = Animal(n, s, a, hT)
    % set properties of aml
```
**end**

```
function birthday(self)
    self.age = self.age+1;
```
**end**

```
function c = checkHasTail(self)
```
**% return 1 if hasTail = 1, else 0**

#### **end**

```
function c = isOlder(self, otherAnimal)
```

```
% return 1 if older than otherAnimal
```
#### **end**

**end**

#### **How to use this method (from another script, function, etc.): % Object reference should be**

**% created first**

```
a = Animal('Bobbert', 'pig', 2, 1);
```

```
% Call method
a.birthday(); % or: birthday(a);
```
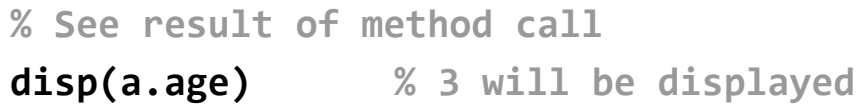

**end**

#### **classdef Animal < handle**

**properties**

```
name; species; age; hasTail
```
**end**

**methods**

```
function aml = Animal(n, s, a, hT)
```
**% set properties of aml**

**end**

```
function birthday(self)
    self.age = self.age+1;
```
**end**

**end**

**end**

```
function c = checkHasTail(self)
```

```
% return 1 if hasTail = 1, else 0
```
#### **function c = isOlder(self, otherAnimal)**

**% return 1 if older than otherAnimal**

```
Implementation of this method:
function c = checkHasTail(self)
    if (self.hasTail == 1)
        c = 1;
    else
        c = 0;
    end
end
```
**end**

```
classdef Animal < handle
    properties
        name; species; age; hasTail
    end
    methods
        function aml = Animal(n, s, a, hT)
             % set properties of aml
        end
        function birthday(self)
             self.age = self.age+1;
        end
        function c = checkHasTail(self)
             % return 1 if hasTail = 1, else 0
        end
        function c = isOlder(self, otherAnimal)
             % return 1 if older than otherAnimal
        end
    end
```
#### **Implementation of this method:**

```
function c = isOlder(self, otherAnimal)
    if (self.age > otherAnimal.age)
        c = 1;
    else
        c = 0;
    end
end
How to use this method:
a = Animal('Bobbert', 'pig', 2, /1);b = Animal('Robbert', 'frog', 1, 0);
disp(a.isOlder(b)) % will display 1
disp(b.isOlder(a)) % will display 0
                       Age of a is 2
                                Age of b 
                                is 1
```
# Objects and Classes: **Arrays of objects**

#### **Objects of the same class** can be stored in a simple vector/array.

#### **Objects of different classes**

(even classes which are related by inheritance) must be stored in a cell array.

**Example:** Write a function that takes in a vector z of Animal objects and returns a vector of the indices from z which contain objects whose species is 'pig':

```
function idx = FindPigs(z)idx = []; k = 1;for i = 1: length(z)
   if (strcmp(z(i).species, 'pig'))
      idx(k) = i;k = k + 1;end
end
```
# Objects and Classes: **Accessibility**

Keywords public, private, protected can be used to restrict access to properties.

- **Public** properties: can be directly accessed in any subclasses or any other files that create objects of the class
- **Private** properties: cannot be directly accessed outside the class
- **Protected** properties: can only be directly accessed by subclasses

**Direct access** means being able to access a property via statements such as: <reference>.propertyName

**Indirect access** could be in the form of calling a 'get' method:

```
<reference>.getPropertyValue()
```
% We need 'getter' methods to access private or protected properties

### Objects and Classes: **Inheritance**

- A class can have subclasses that share properties and methods.
	- **Private** properties are not inherited, but can be accessed through methods
	- **Protected** properties are inherited; all subclasses can access them
	- **Public** properties are inherited; all classes can access them

• **In the constructor of a subclass**, there must be a call to the superclass constructor (using "@" notation)

# Objects and Classes Example: **Animal and Bird**

```
classdef Animal < handle
    properties (Access = protected)
        name; species; age; hasTail
    end
    methods
        function aml = Animal(n, s, a, hT)
             % set properties of aml
        end
        function birthday(self)
             self.age = self.age+1;
        end
        function c = checkHasTail(self)
             % return 1 if hasTail = 1, else 0
        end
        function c = isOlder(self, otherAnimal)
             % return 1 if older than otherAnimal
        end
    end
end
```

```
classdef Bird < Animal
     properties (Access = private)
          color
     end
     methods
          function b = Bird(n, s, a, c)
                b = b@Animal(n, s, a, 1);
                \mathbf{b}.\mathbf{color} = \mathbf{c}; \mathbf{h} as Tail = 1
          end
          function c = getColor(self)
               c = self.color;
          end
     end
end
                               for all Bird 
                               objects!
```
Bird is a subclass of Animal and inherits all of its protected properties. Bird has one additional property: color.

#### Review Question #7

#### **function idxs = greatestOverlap(iArray)**

- % Find the biggest pairwise overlap between Intervals in iArray.
- % iArray is an array (length > 1) of Interval references.
- % idxs is a vector of length 2 storing indices of the two Intervals in iArray
- % that overlap the most. If there is not a pair of overlapping Intervals in
- % iArray, idxs is an empty vector. Write efficient code (avoid unnecessary
- % iteration

#### **Potentially useful methods in the Interval class:**

- getWidth(self) returns the difference between the left and right endpoints (i.e. the width) of the Interval object referenced by self.
- overlap(self, other) returns an Interval object whose endpoints are the points between which the two Interval objects, self and other, overlap. If they do not overlap, this method returns an empty Interval object.

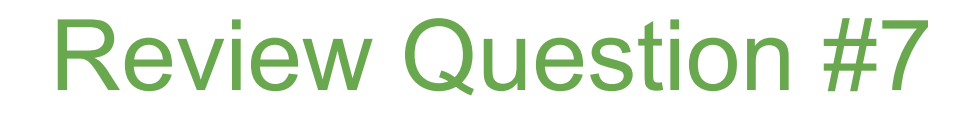

#### **Designing an algorithm**

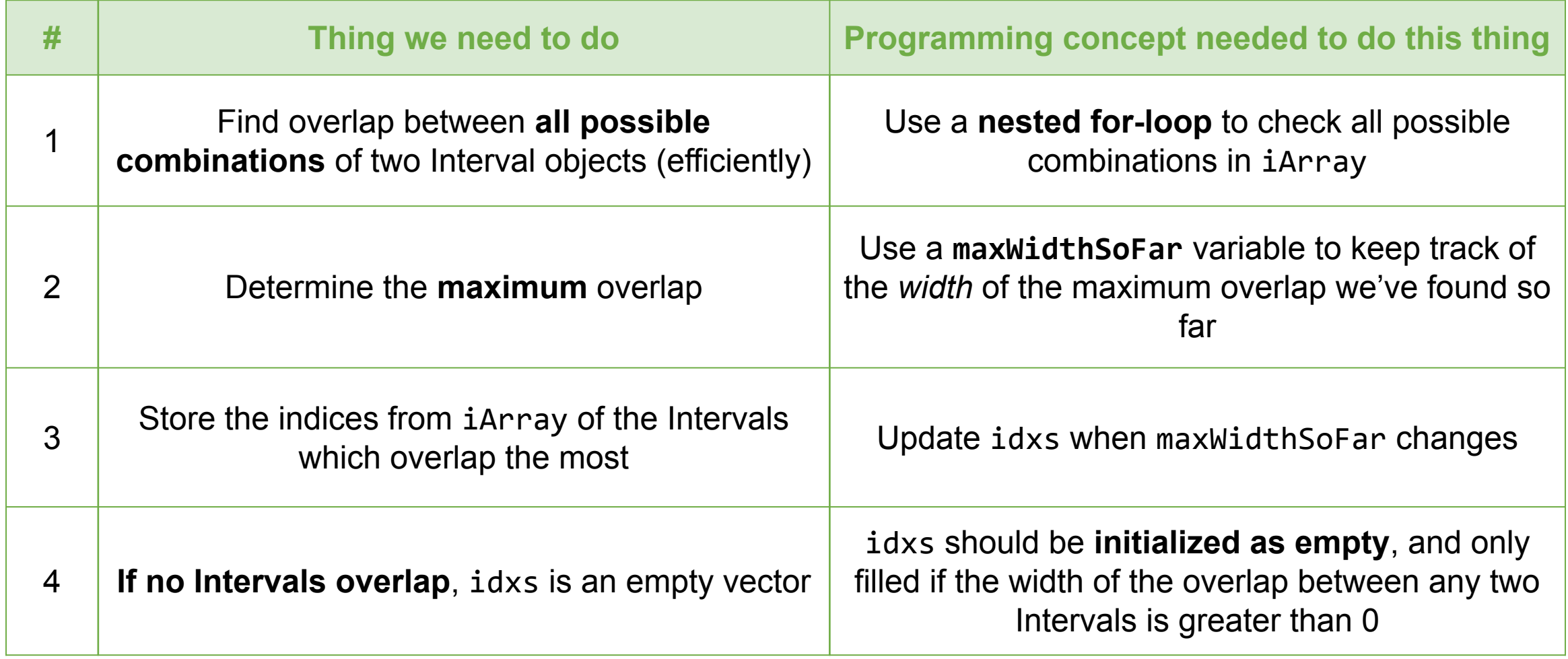

```
function idxs = greatestOverlap(iArray)
```

```
idxs = [];
maxWidth = 0;n = length(iArray);
for i = 1:n-1 % Notice this loop ends at n-1
   for j = i+1:n % Notice this loop started at i+1olap = iArray(i).overlap(iArray(j));
       if ~isempty(olap) && olap.getWidth() > maxWidth
          maxWidth = olap.getWidth();
          idxs = [i j];end
   end
end
```
#### Recursion

- A **recursive function** is a function that calls itself repeatedly with a smaller input variable each time
- Recursion stops when the parameter becomes so small that it reaches the *base case* of the function

#### **Example**

Write a function that recursively computes a *factorial*.

e.g. 
$$
4! = 4 * 3!
$$
  
\t\t\t $= 4 * 3 * 2!$   
\t\t\t $= 4 * 3 * 2 * 1!$   
\t\t\t $= 4 * 3 * 2 * 1$ 

function  $m = Factorial(n)$ if  $n == 1$  % base case  $m = 1;$ else % recursive case  $m = n * Factorial(n-1);$ end

#### Recursion Example: Review Question #10

**P14.1.3** By the *reverse* of a string s we mean the string obtained by reversing the order of the characters in s. Thus, if  $s = 'abcde',$  then  $\text{`edcba'}$  is its reverse. (a) Write a nonrecursive function  $t =$  Reverse(s) that does this using a loop. (b) Note that if *n* is the length of s, then the reverse of s is the concatenation of the reverse of  $s(2:n)$  and  $s(1)$  in that order. Using this idea, write a recursive function  $t =$  ReverseR(s) that does this. (c) Compare the execution times for the two implementations.

#### Recursion Example: Review Question #10

**P14.1.3** By the *reverse* of a string s we mean the string obtained by reversing the order of the characters in s. Thus, if  $s = 'abcde',$  then  $\text{`edcba'}$  is its reverse. (a) Write a nonrecursive function  $t =$  Reverse(s) that does this using a loop. (b) Note that if *n* is the length of s, then the reverse of s is the concatenation of the reverse of  $s(2:n)$  and  $s(1)$  in that order. Using this idea, write a recursive function  $t =$  ReverseR(s) that does this. (c) Compare the execution times for the two implementations.

Reverse(['a','b','c','d','e']) -> [Reverse(['b','c','d','e']), 'a']

## Recursion Example: Review Question #10

Write a function that recursively reverses a string. E.g. 'abcde' → 'edcba'

```
function t = Reverse(s)
   n = length(s);if n == 1 % base case: if n == 1, s is the reverse of itself
      t = s;
   else % reverse the last n-1 characters of s, append to s(1)
      t = [Reverse(s(2:n)), s(1)];end
```
# Sorting algorithms: **Insertion sort**

On each iteration of insertion sort, the algorithm does the following:

- Assume that the first *k* elements of the array are sorted
- Look at the  $(k+1)$ <sup>th</sup> element, and insert it into the correct position among the first k elements
- Now we can assume that the first (*k+1*) elements are sorted
- Repeat the above until:  $(k+1)$  = length of array

# Sorting algorithms: **Insertion sort - Example**

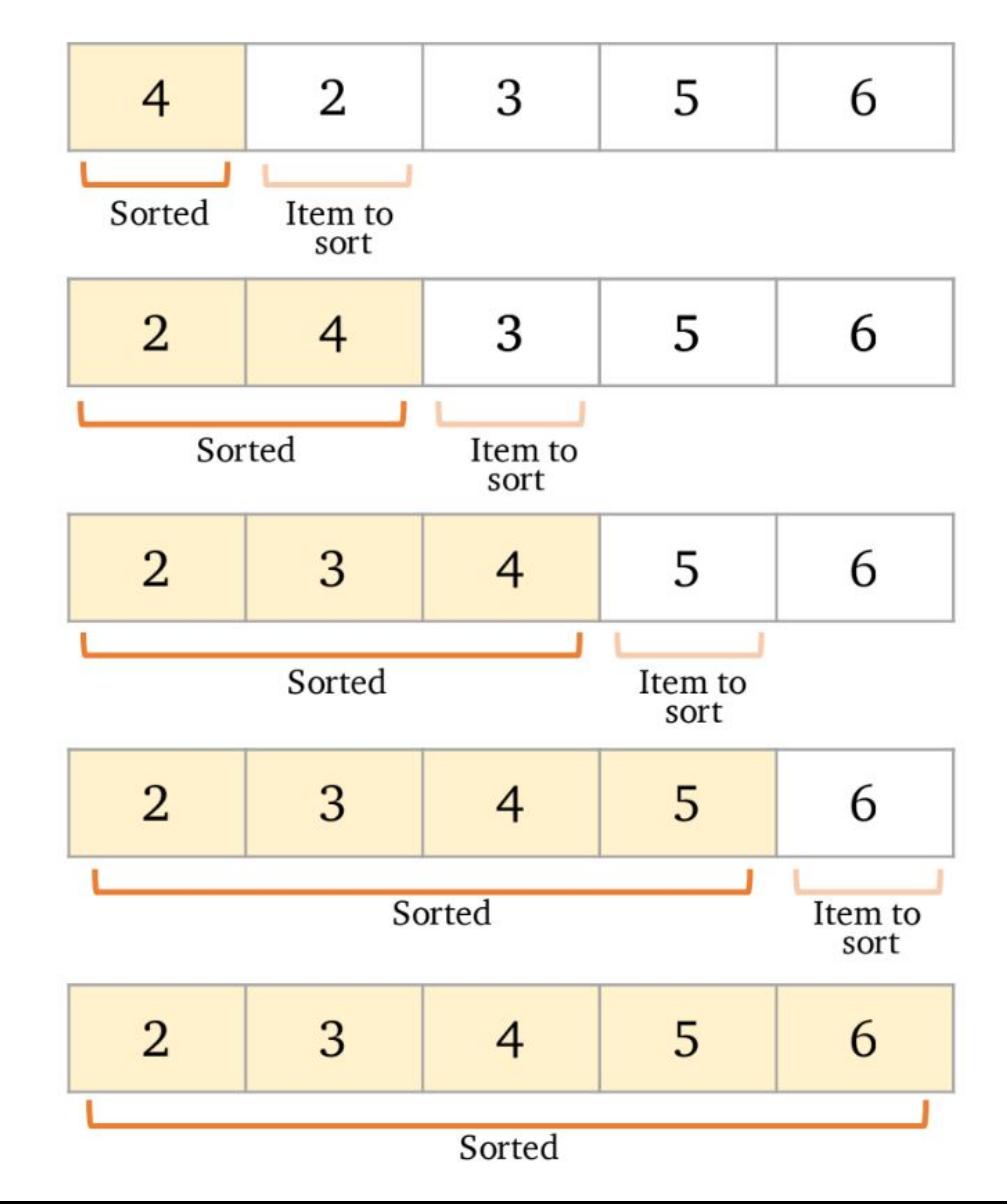

Iteration 1:  $x(1:1)$  is sorted

Iteration 2:  $x(1:2)$  is sorted

Iteration  $3: x(1:3)$  is sorted

Iteration 4:  $x(1:4)$  is sorted

Iteration  $5: x(1:5)$  is sorted

# Sorting algorithms: **Insertion sort**

#### **Insertion sort algorithm:** Sort a vector x

```
n = length(x)for k = 1:n-1 % Repeat until k+1 = n% Sort x(1:k+1) given that x(1:k) is sorted: move the item at
   % position (k+1) backwards until it is in the correct place.
   j = k;
   need2swap = x(j+1) < x(j); % Check if need to move (k+1)^{th} item backwards
   while need2swap \% continue moving the item backwards until
       temp = x(j); % it is in the correct place
       x(j) = x(j+1);x(j+1) = temp;j = j-1;need2swap = \frac{1}{9} && x(\frac{1}{1}+1) < x(\frac{1}{1});
   end
```
#### end

### How much "work" is insertion sort?

• In the worst case, make *k* comparisons to insert an element in a sorted array of *k* elements. For an array of length N:

$$
1 + 2 + ... + (N-1) = N(N-1)/2
$$
, say  $N^2$  for big N

#### Review Question #1b

1. (Point struct and sorting algorithm)

% Given a structure array Pts where each structure has two fields, x and y,

% sort Pts so that the structures are in the order of

% increasing distance from (0,0)

% Write two different scripts to solve this problem:

% (a) Make effective use of built-in function sort.

% (b) Use the INSERTION SORT algorithm; do not use built-in function sort.

n = length(Pts);

for  $i = 1:n-1$ 

end

 $j = i;$ need2swap = while need2swap

```
% swap elements in Pts array
   tempP = Pts(j); Pts(j) = Pts(j+1); Pts(j+1) = tempP;j = j-1;need2swap = 
end
```

```
n = length(Pts);dis = zeros(1,n); % dis stores distance of each point from origin
dis(1) = sqrt(Pts(1).x^2 + Pts(1).y^2);
for i = 1:n-1% Sort dis(1:i+1) given that dis(1:i) is sorted
   dis(i+1) = sqrt(Pts(i+1).x^2 + Pts(i+1).y^2);
   j = i;need2swap = 
   while need2swap
       % swap elements in Pts array
       tempP = Pts(j); Pts(j) = Pts(j+1); Pts(j+1) = tempP;j = j-1;need2swap = 
    end
```
end

```
n = length(Pts);dis = zeros(1, n); % dis stores distance of each point from origin
dis(1) = sqrt(Pts(1).x^2 + Pts(1).y^2);
for i = 1:n-1% Sort dis(1:i+1) given that dis(1:i) is sorted
   dis(i+1) = sqrt(Pts(i+1).x^2 + Pts(i+1).y^2);
   j = i;need2swap = dis(j+1) < dis(j);while need2swap
       % swap elements in dis array
       tempD = dis(j); dis(j) = dis(j+1); dis(j+1) = tempD;% swap elements in Pts array
       tempP = Pts(j); Pts(j) = Pts(j+1); Pts(j+1) = tempP;j = j-1;need2swap = j>0 && dis(j+1)<dis(j);end
```
end

```
n = length(Pts);dis = zeros(1, n); % dis stores distance of each point from origin
dis(1) = sqrt(Pts(1).x^2 + Pts(1).y^2);
for i = 1:n-1% Sort dis(1:i+1) given that dis(1:i) is sorted
   dis(i+1) = sqrt(Pts(i+1).x^2 + Pts(i+1).y^2);
   j = i;need2swap = dis(j+1) < dis(j);while need2swap
       % swap elements in dis array
       tempD = dis(j); dis(j) = dis(j+1); dis(j+1) = tempD;% swap elements in Pts array
       tempP = Pts(j); Pts(j) = Pts(j+1); Pts(j+1) = tempP;j = j-1;need2swap = j>0 && dis(j+1)<dis(j);end
```
# Sorting algorithms: **Merge sort**

Merge sort on an array of length *n* works by:

- Dividing the vector into *n* arrays of 1 component each
- Merge adjacent components in sorted order to produce ceil(n/2) arrays of length 2
- Merge adjacent vectors of length 2 in sorted order to produce ceil(n/4) arrays of length 4

… continue merging until 1 sorted array of length *n* is produced

```
function y = mergeSort(x)
```
% x is a vector. y is a vector % consisting of the values in x % sorted from smallest to largest

 $n = length(x);$ if  $n == 1$  $V = X$ ; else  $m =$  floor(n/2);  $yl = mergeSort(x(1:m));$  $yR = mergeSort(x(m+1:n));$  $y = merge(yL, yR);$ end

```
function z = merge(x,y)nx = length(x); ny = length(y);z = zeros(1, nx+ny);ix = 1; iy = 1; iz = 1;while ix<=nx && iy<=ny
   if x(ix) < y(iy)z(iz) = x(ix); ix=ix+1; iz=iz+1;else
       z(iz) = y(iy); iy=iy+1; iz=iz+1;
   end
end
while ix<=nx % copy remaining x-values
   z(iz) = x(ix); ix=ix+1; iz=iz+1;end
while iy<=ny % copy remaining y-values
   z(iz) = y(iy); iy=iy+1; iz=iz+1;
end
```
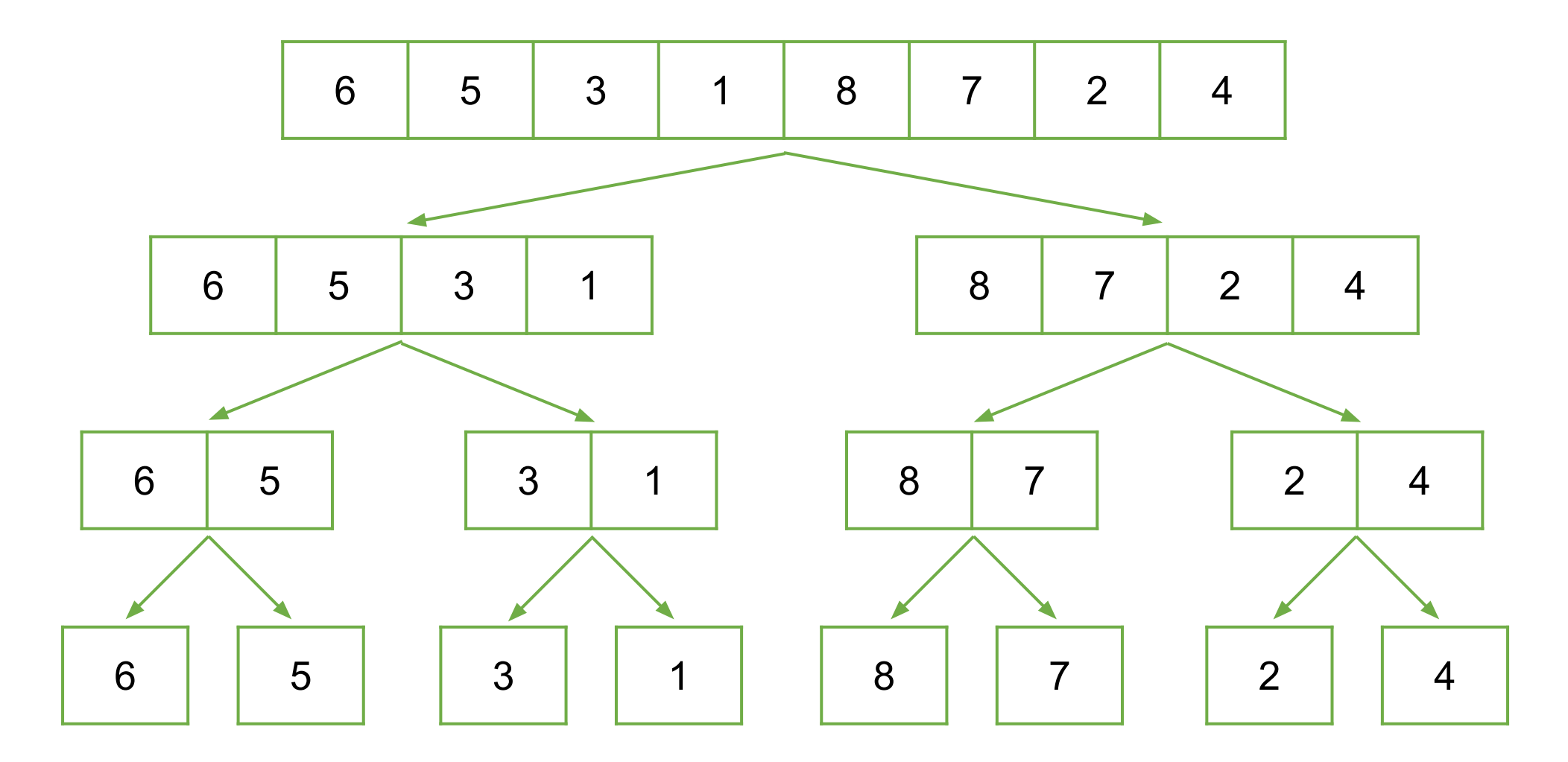

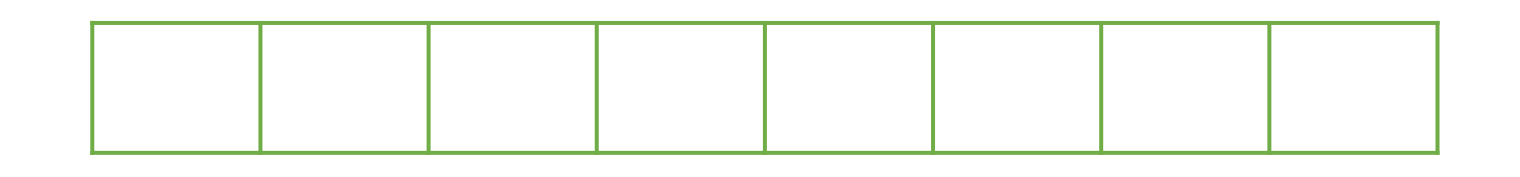

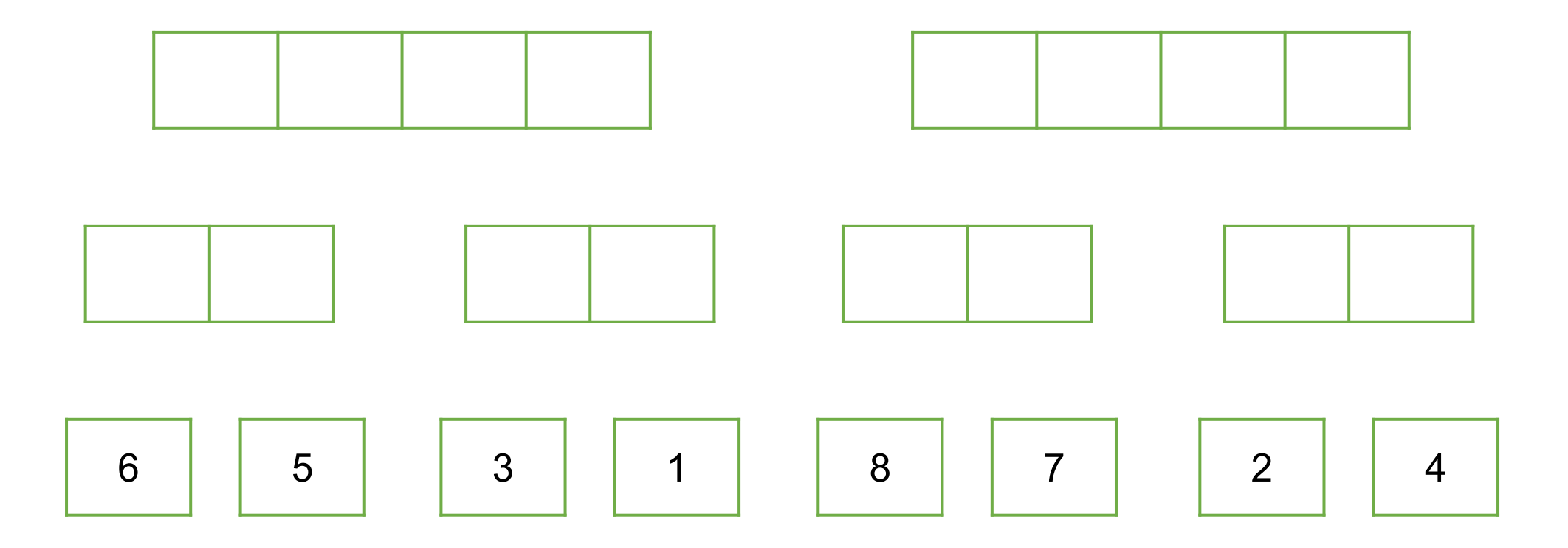

# Sorting algorithms: **Merge sort - Example** 6 5 6 1 3 7 8 2 4 5 | 3 | 1 | 8 | 7 | 2 | 4

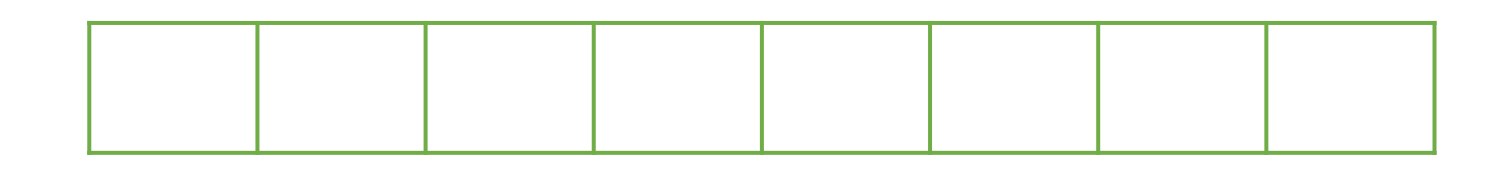

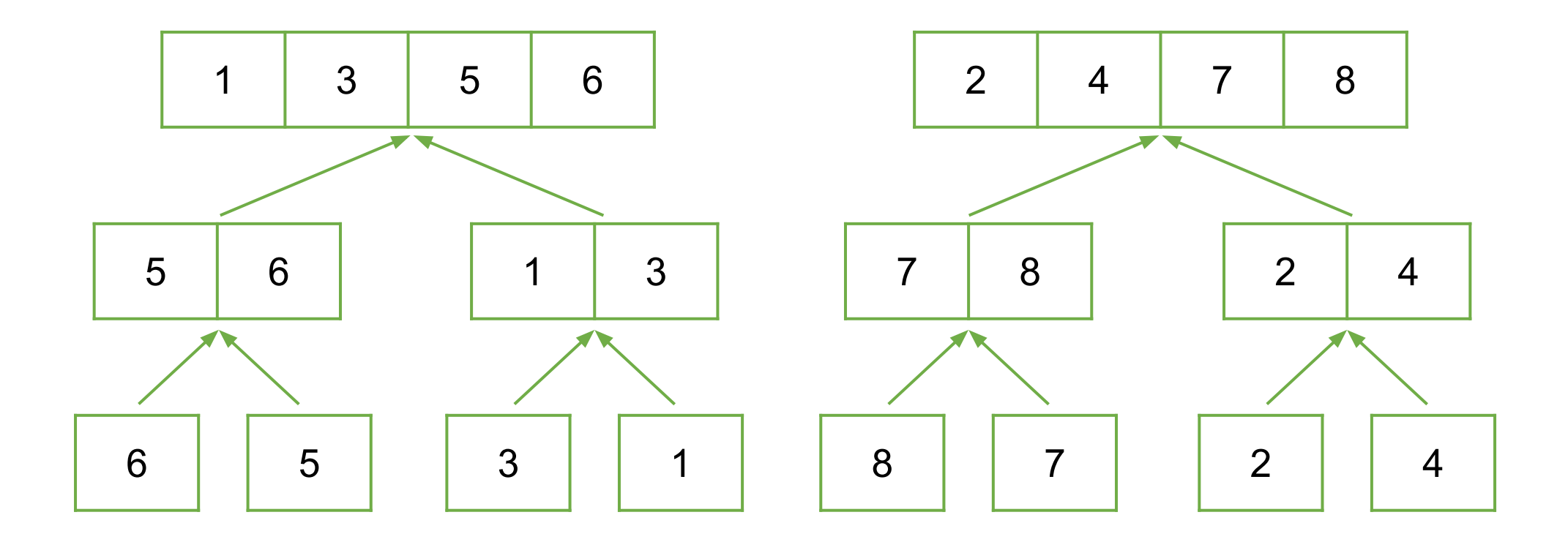

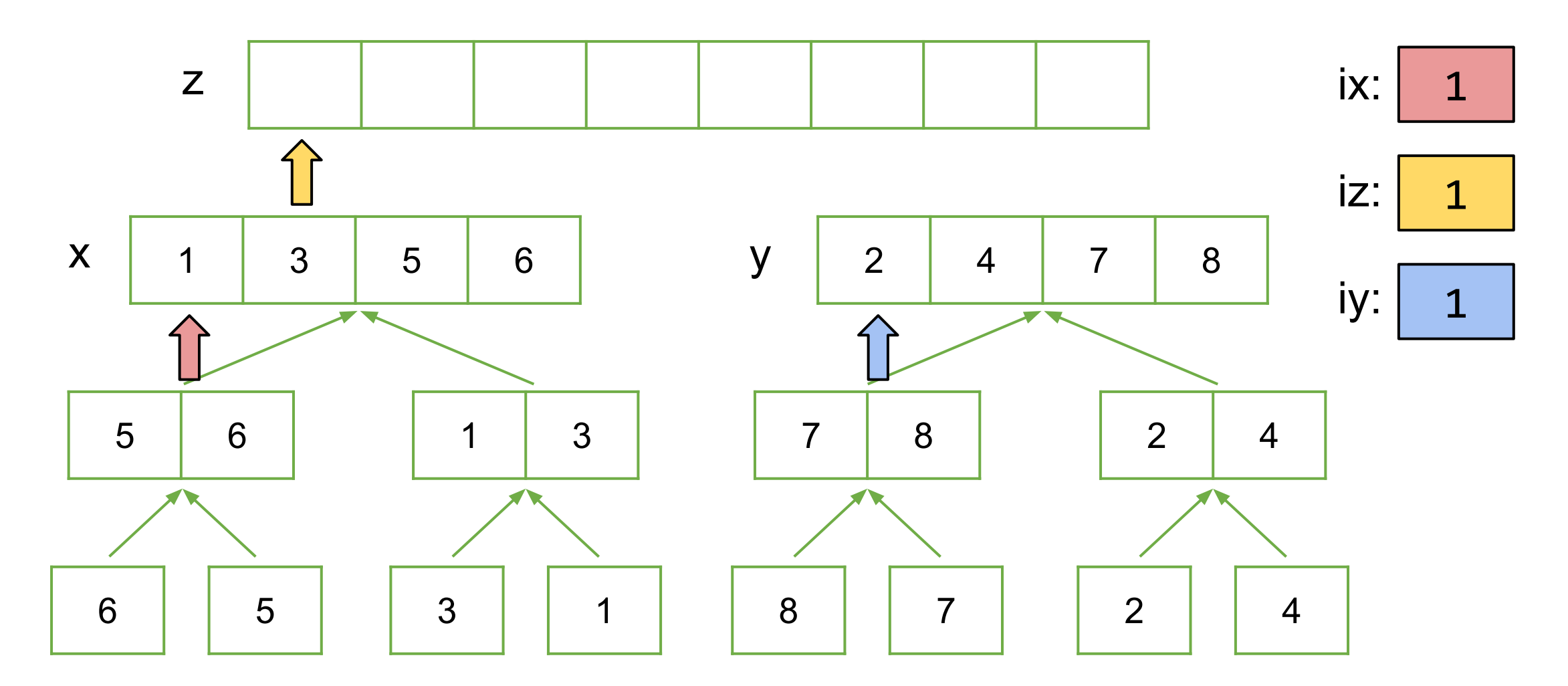

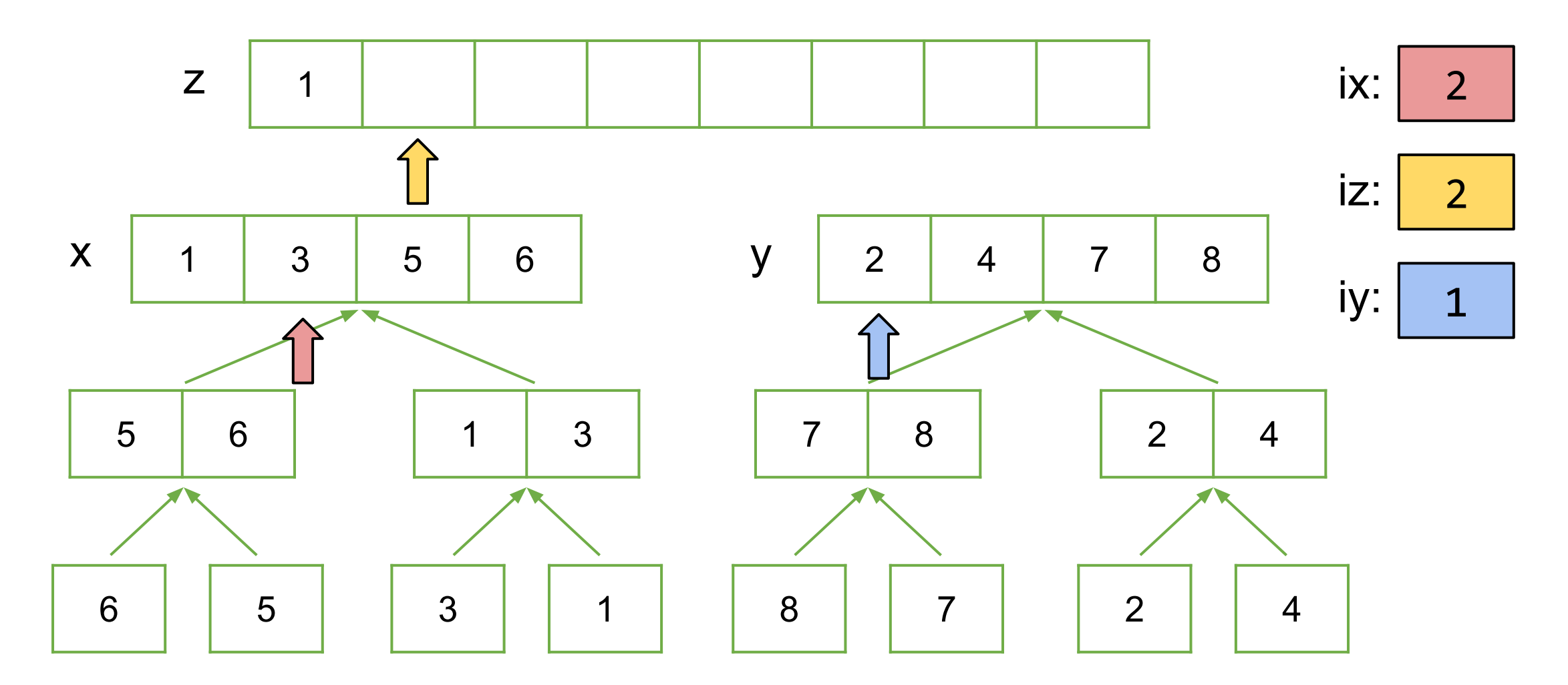

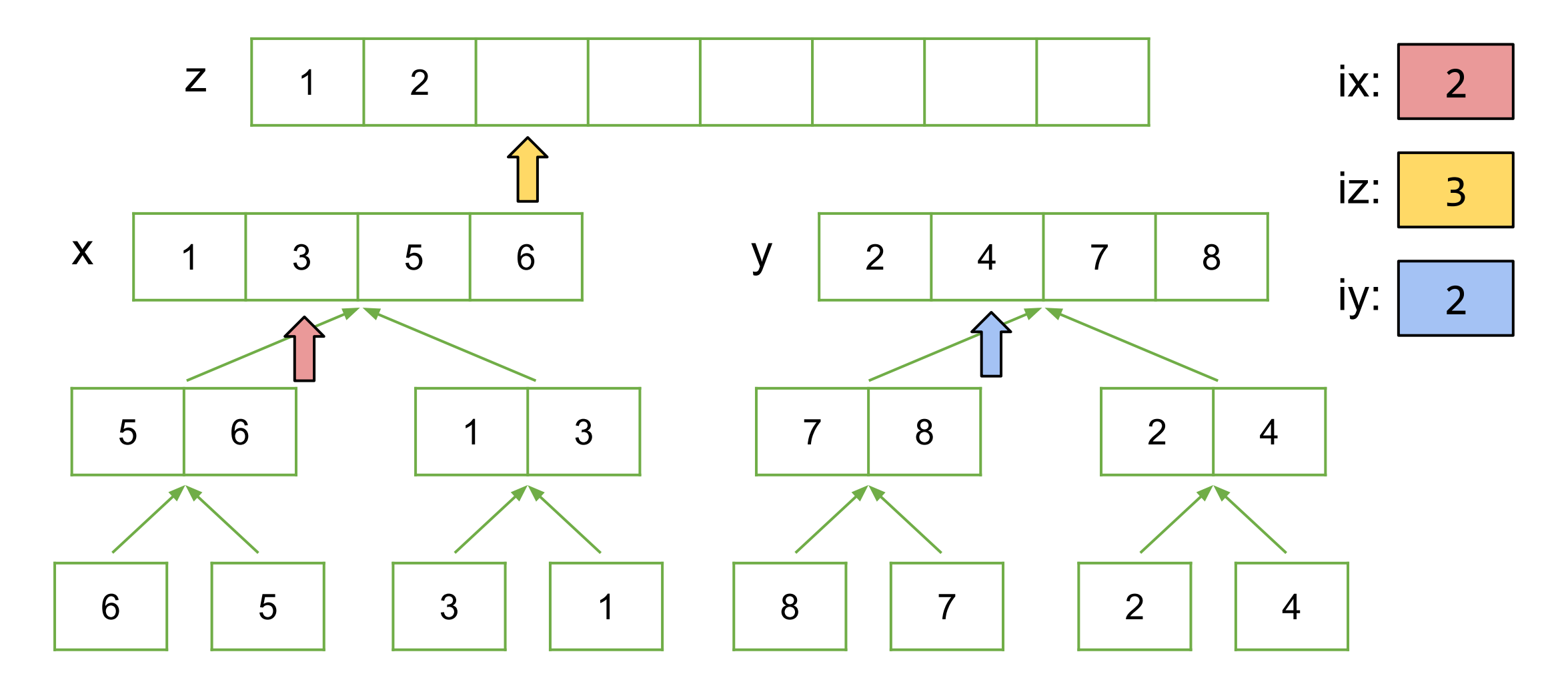

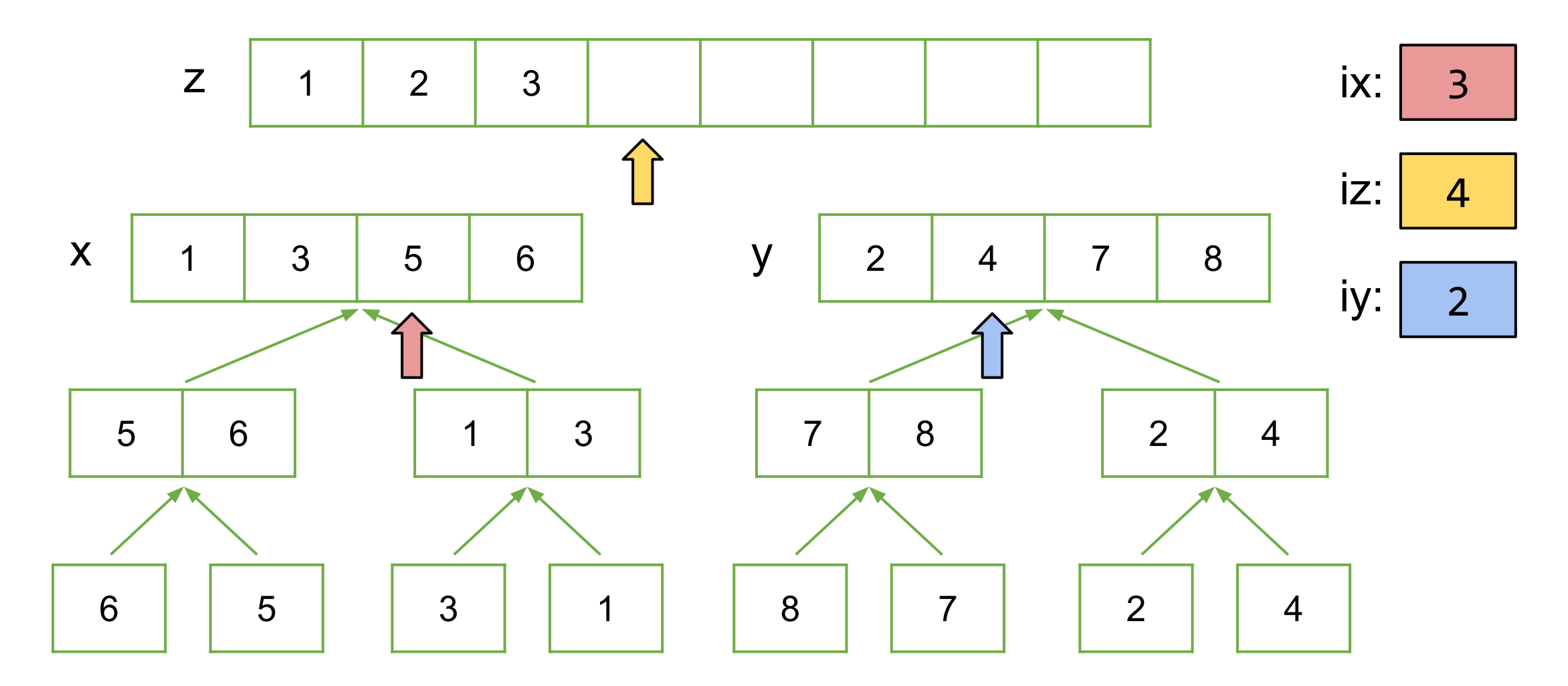

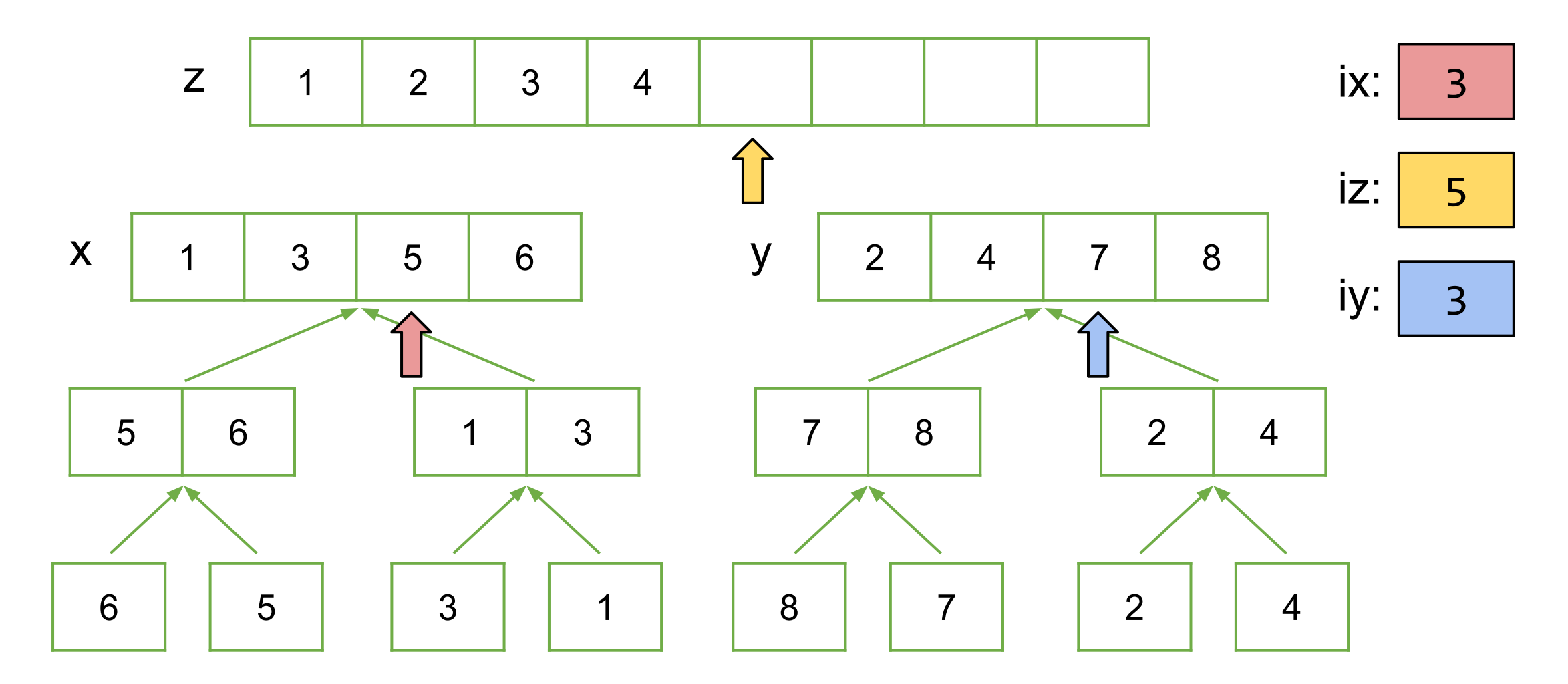

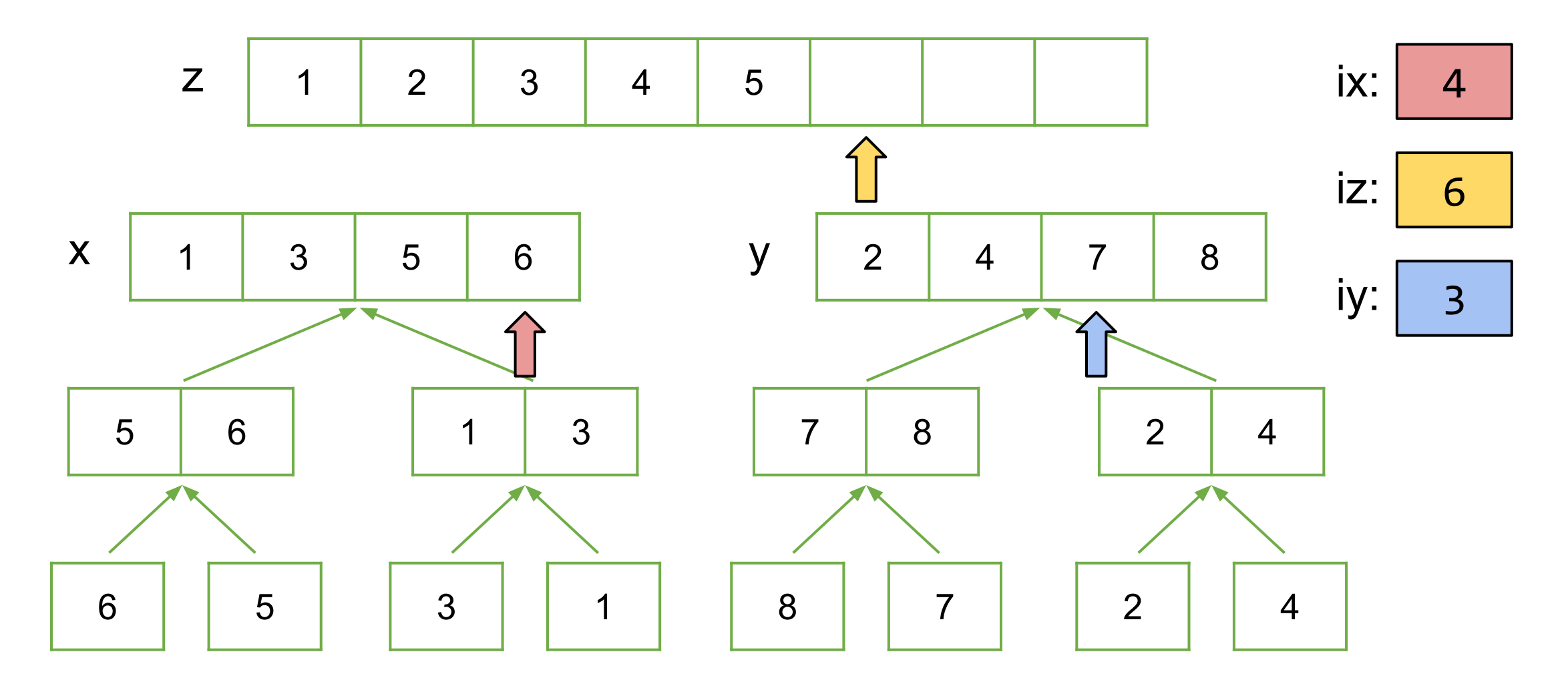

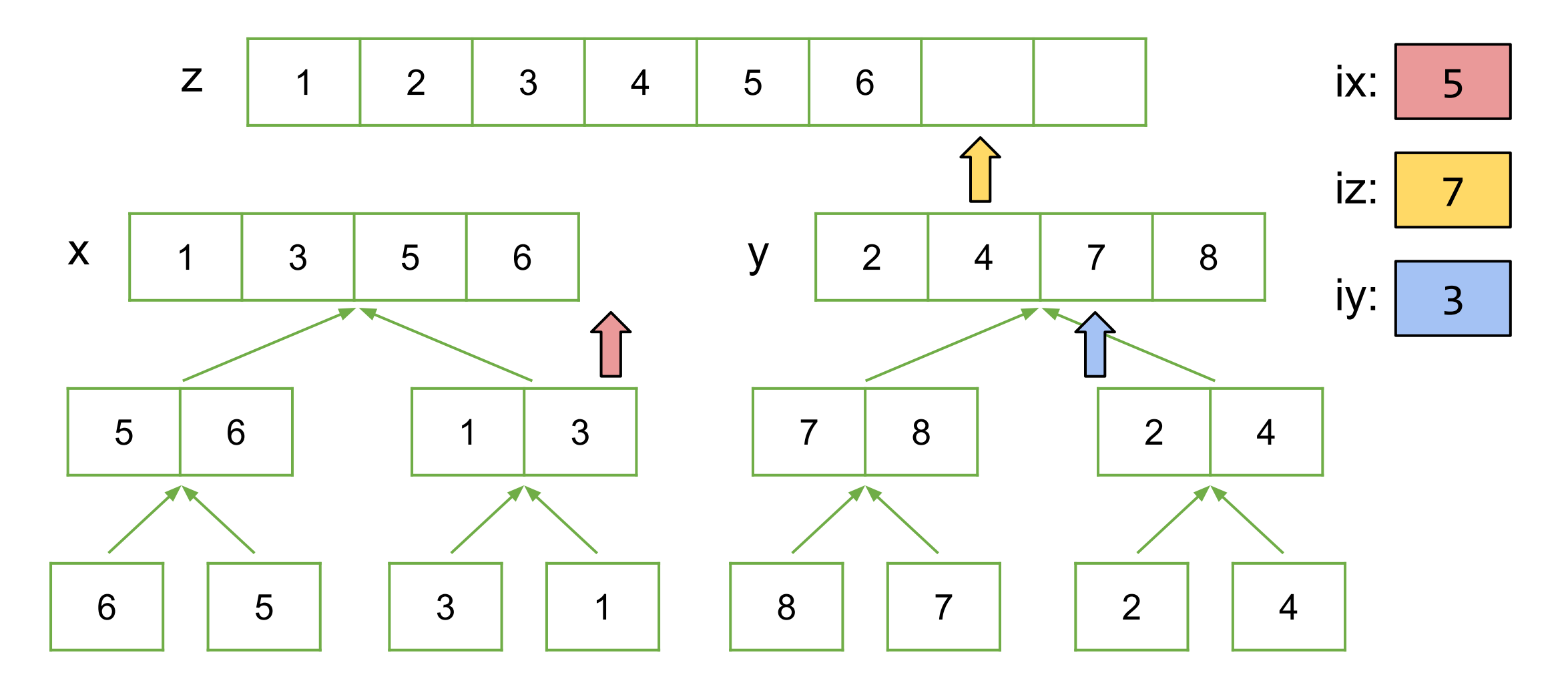

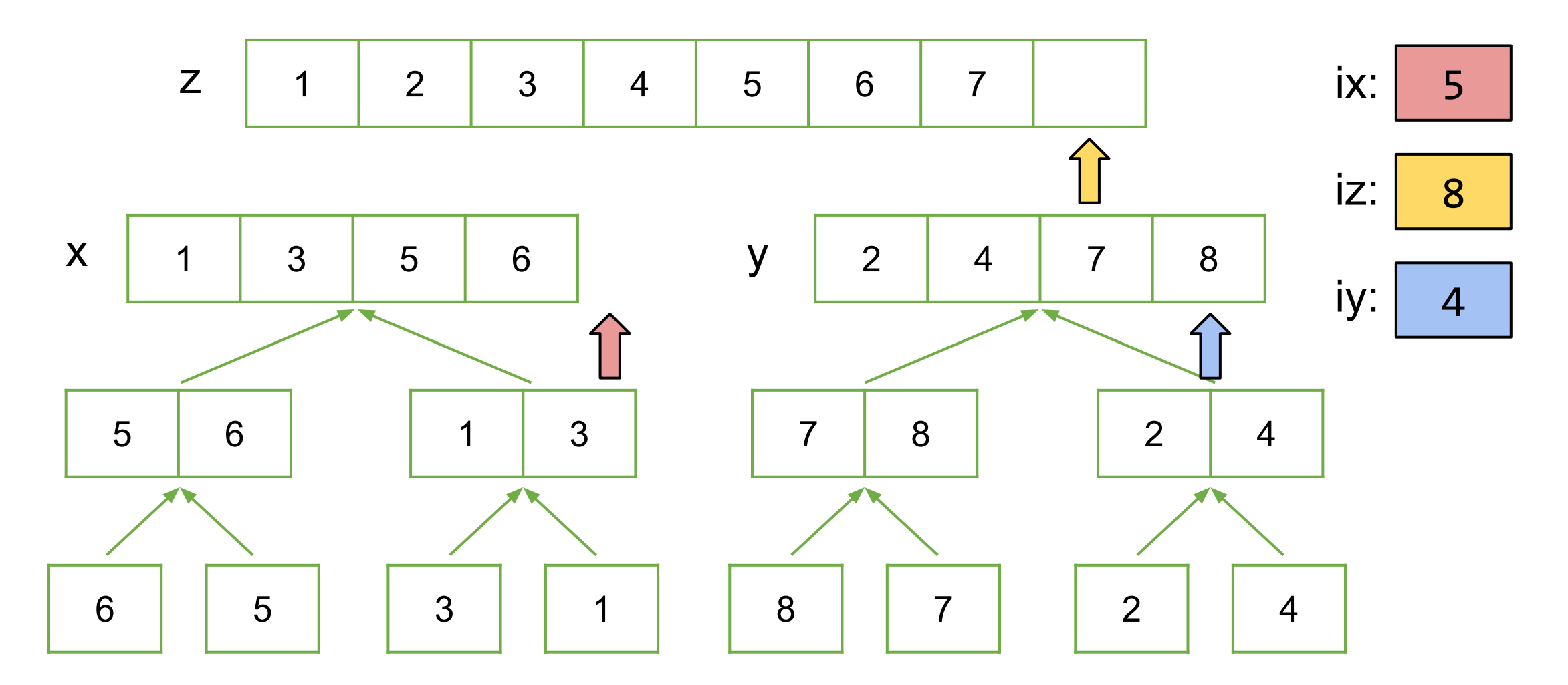

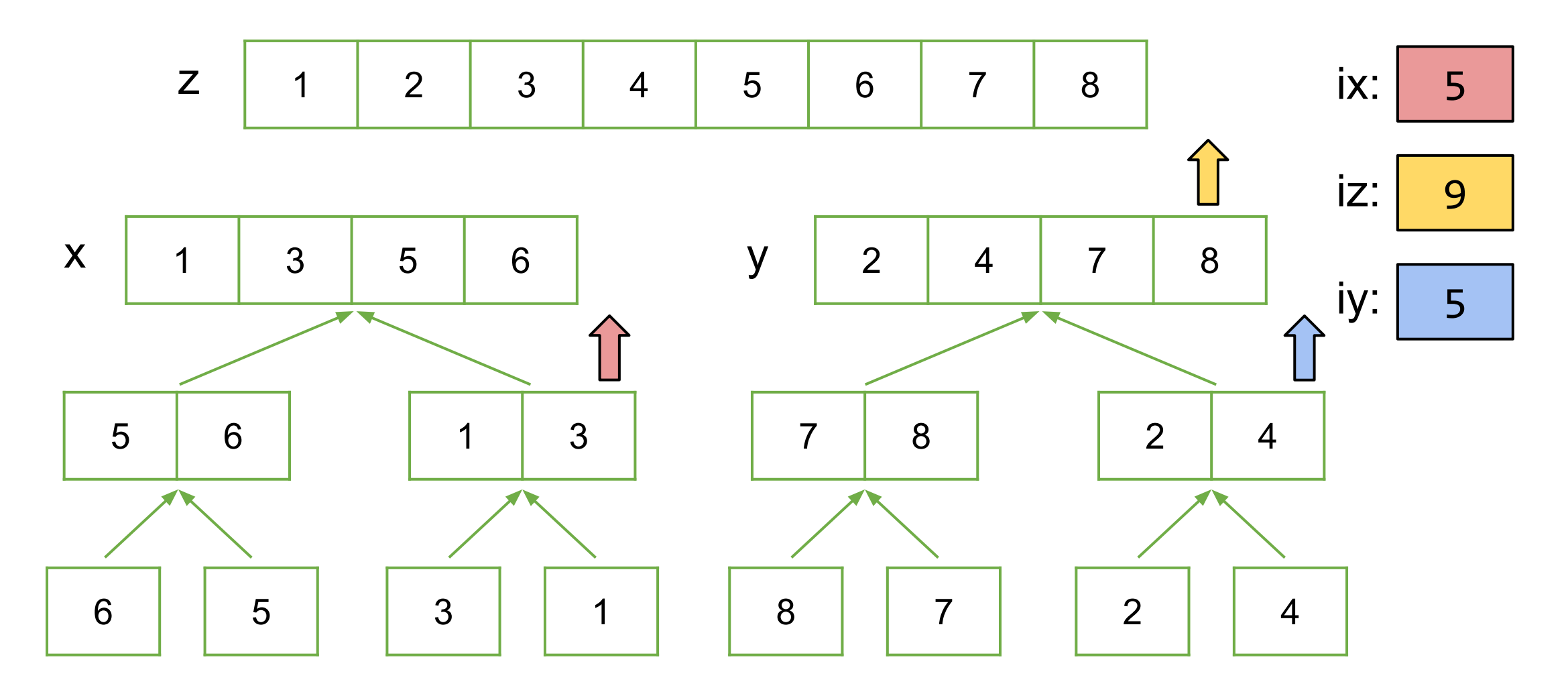

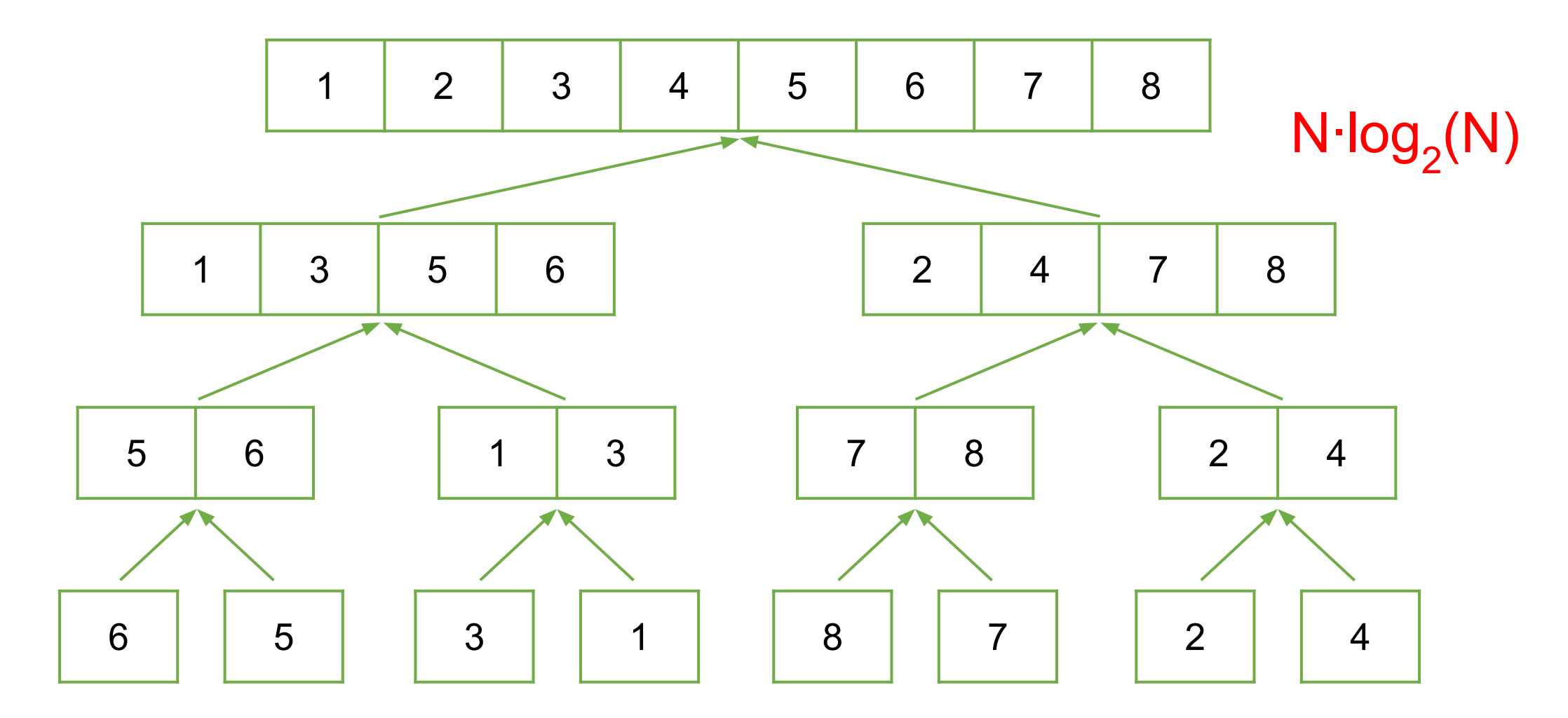

# Searching algorithms: **Linear Search**

% Linear Search

% f is index of first occurrence of value x in vector v.

% f is -1 if x not found.

 $k = 1;$ while  $k$ <=length(v) && $(v(k) \sim x$ 

 $k = k + 1;$ 

#### end

if k>length(v)

 $f = -1$ ; % signal for x not found

n comparisons against the target are needed in worst case,  $n = length(v)$ .

else

$$
f = k;
$$

end

Searching algorithms: **Binary Search** only works on sorted arrays!

> An item in a sorted array of length n can be located with just  $\log_2$ n comparisons.

# Searching algorithms: **Binary Search**

#### function  $L = binarySearch(x, v)$

% Find position after which to insert x.  $v(1)$ <...< $v(\text{end})$ % L is the index such that  $v(L) \le x \lt v(L+1)$ , L=0 if  $x \lt v(1)$ . % If  $x > v$ (end), L=length(v) but  $x \sim = v(L)$ .

```
% Maintain a search window [L..R] such that v(L) \le x \le v(R)% Since x may not be in v, initially set …
L = 0; R = length(v) + 1;
```

```
% Keep halving [L..R] until R-L is 1, always keeping v(L) \le x \le v(R)while R \sim = 1 + 1m = floor((L+R)/2); % middle of search window
    if v(m) \leq xL = m;else
        R = m:
    end
```
end

![](_page_50_Figure_1.jpeg)

![](_page_51_Figure_1.jpeg)

![](_page_52_Figure_1.jpeg)

![](_page_52_Figure_2.jpeg)

 $v(m)$  > x, so throw away the right half Target  $x = 70$ 

![](_page_53_Figure_1.jpeg)

![](_page_53_Figure_2.jpeg)

 $v(m)$  <= x, so throw away the left half Target  $x = 70$ 

![](_page_54_Figure_1.jpeg)

![](_page_54_Figure_2.jpeg)

Target 
$$
x = 70
$$
  
v(m)  $\leq x$ , so throw away the left half

![](_page_55_Figure_1.jpeg)

![](_page_55_Figure_2.jpeg)

Since  $R-L = 1$ , we're done!

#### Write Efficient Code

• Instead of looping through the whole array, can we stop earlier? (Lab 6 Problem 3)

Write a function vectorQuery(v,n,r) to determine whether the number r appears in the first n components of vector v. The function returns 1 if r is in the first n components of v and 0 otherwise. Your function assumes that v is a vector of numbers, n is a positive integer, and r is a number. Use a loop to do the search. (Do not use find or vectorized code.) Make sure that the loop index doesn't go "out of bounds" (if n is greater than the length of vector v).

- For a nested for loop problem (Lab 14 problem 2)
	- Can we modify the loop header to save iterations?
	- Can we precompute/move computation to outer for-loop to save operations?